$\begin{array}{ccc} 25 & 2 & 5 \end{array}$ 

 $Jawa$ 

 $\label{prop:and} {\rm Android}$ 

案手法を適用し,Android アプリケーションがソースコードレベルの剽窃であるかを識別で

 $(Dynamic Analysis)$ (Obfuscation) (Plagiarism)

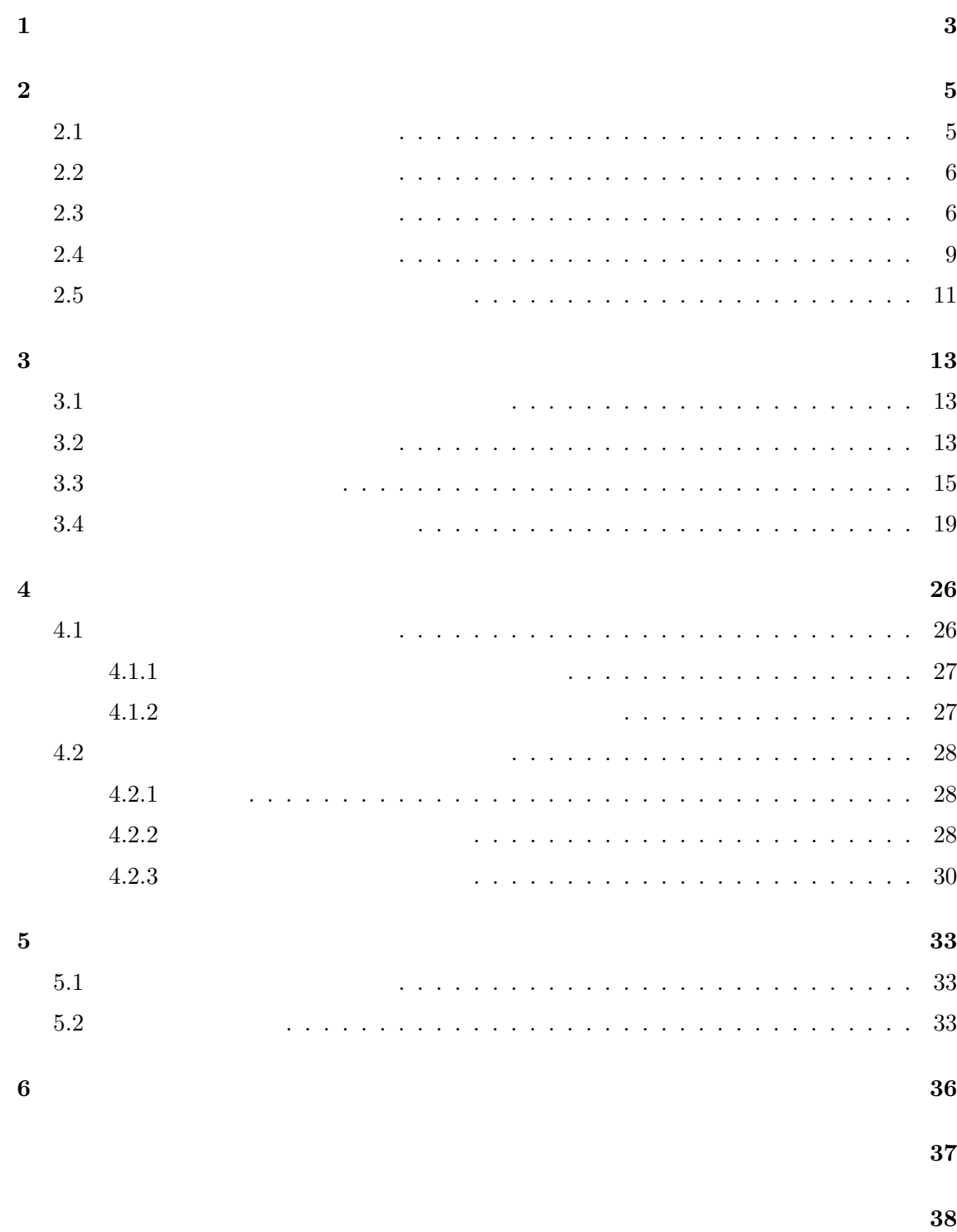

**1** 

 $[17, 21]$ 

 $[5] % \begin{center} \includegraphics[width=0.6\textwidth]{figures/fig_4b} \caption{The number of times of the two times, and the number of times, and the number of times, are indicated in the left.} \label{fig:2b} \end{center}$ 

 $[10, 19]$ 

 $[6]$ 

 $API$ 

 $2$ 

 $[9]$ 

 $[16]$ 

 $Jawa$ 

 $\mathrm{C}\#$  [19]

 $2$ 

 $Java$ 

2 Android

 $\label{eq:android} \begin{array}{ll} \text{Android} \end{array}$ 

 $\frac{5}{3}$  6 **2** 背景

# $2.1$

# $[1, 11]$

# $5$ *•* 行単位の検出

- *•* 字句単位の検出
- *•* 抽象構文木を用いた検出
- **•**  $\bullet$  7  $\bullet$  7
- •<br>• <sub>\*</sub>

#### CCFinder

# Step 1.

### **Step 2.**  $\blacksquare$

#### $[7, 9, 12, 14, 18, 23]$

- -
	-
	-
- 

#### $\mathrm{CCFinder}[9]$

**Step 3.**  $\blacksquare$ 

**Step 4.**  $\blacksquare$ 

**2.2**  $\blacksquare$ 

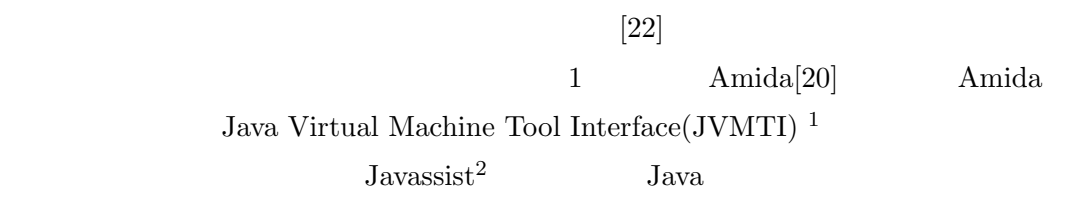

 $1$ 

 $2.3$ 

 $[22]$ 

 $1$ 

 $[13]$ Least Recently Used (LRU)

|               |               | Algorithm 1      |  |                          |                |                  |                |
|---------------|---------------|------------------|--|--------------------------|----------------|------------------|----------------|
|               |               |                  |  | $[e_1, e_2, , e_{last}]$ | $\overline{4}$ |                  |                |
|               | $\mathfrak c$ | m<br>w           |  |                          |                | threshold        |                |
|               |               | $e_k$            |  | $\kappa$                 |                |                  | ΙD             |
| $e_k$ .caller |               | ID $e_k$ .callee |  |                          |                | $e_k$ .callstack | $\overline{4}$ |

 $^1\rm JVMTI: \, http://docs. oracle.com/javase/jp/6/technotes/guides/jvmti/$ 

 $^2$ Javassist: http://www.csg.is.titech.ac.jp/~chiba/javassist/

#### **Algorithm 1** [22]

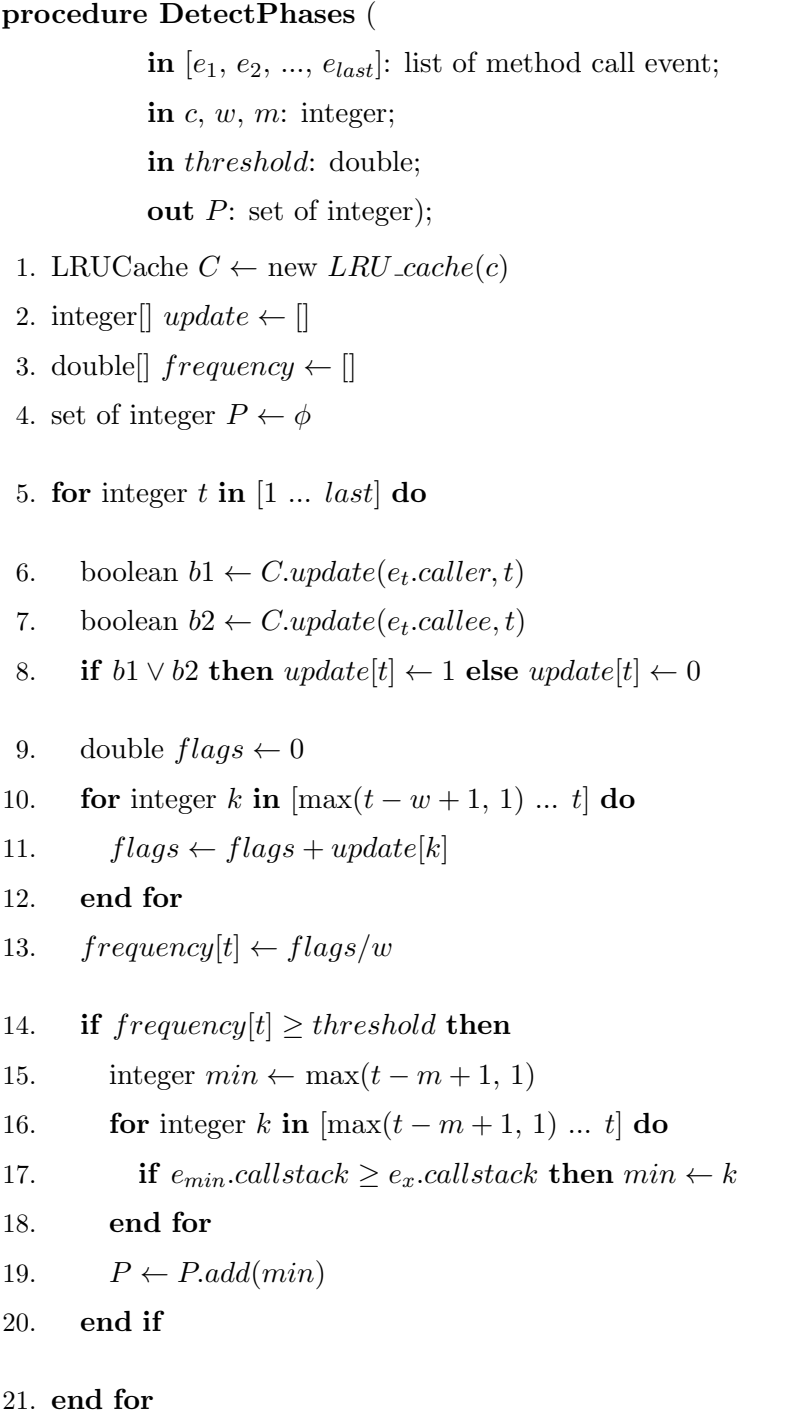

Algorithm 1 4  $c \text{ Algorithm 1} \qquad 1 \qquad \qquad \text{LRU}$  $\mathbf 1$  . The following the  $\mathbf 1$  contribution  $\mathbf 1$  $1$ *w* and  $LRU$  *frequency frequency*  $(Algorithm 1 10 13 )$  1 (Algorithm  $1$   $last)$ スコープサイズ *m* フェイズ移行検知時に,新しいフェイズの開始点の探索範囲を指定する  $(Algorithm 1 15 16 )$  1  $3$ de *threshold* **that the contract threshold ERU** *frequency*  $(Algorithm 1 14 ) 0 1$  $L$ RU  $\,$  $3$ **Step 1.** (Algorithm 1 **6**∼**8** ) を,時系列順に LRU キャッシュ*C* に追加し,各時刻におけるキャッシュの更新の有無 **Step 2. (Algorithm 1 9**∼**13 )**  $t \hspace{1.6cm} \text{LRU} \hspace{1.6cm} C \hspace{1.6cm} (frequency(t))$ 

$$
frequency(t) = \frac{\sum_{k=max(1,t-w+1)}^{t} update[k]}{w}
$$

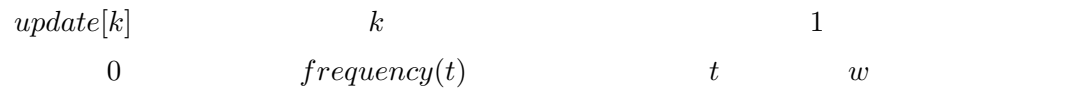

 $threshold$ 

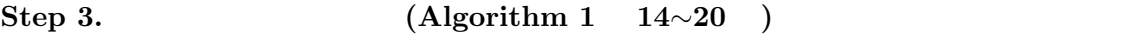

フェイズの移行が検知されたイベントから過去 *m* 回分のイベント列でコールスタック

 $P = [t_1, t_2, ..., t_p]$ 

 $2$  Java

 $8$ 

**2.4** ソースコードの難読化技術

 $[19]$  $\left[2,\,19\right]$  $($ 

 $API$   $1 (a)$ 

 $a \quad b$ 

1 (b) ublic static

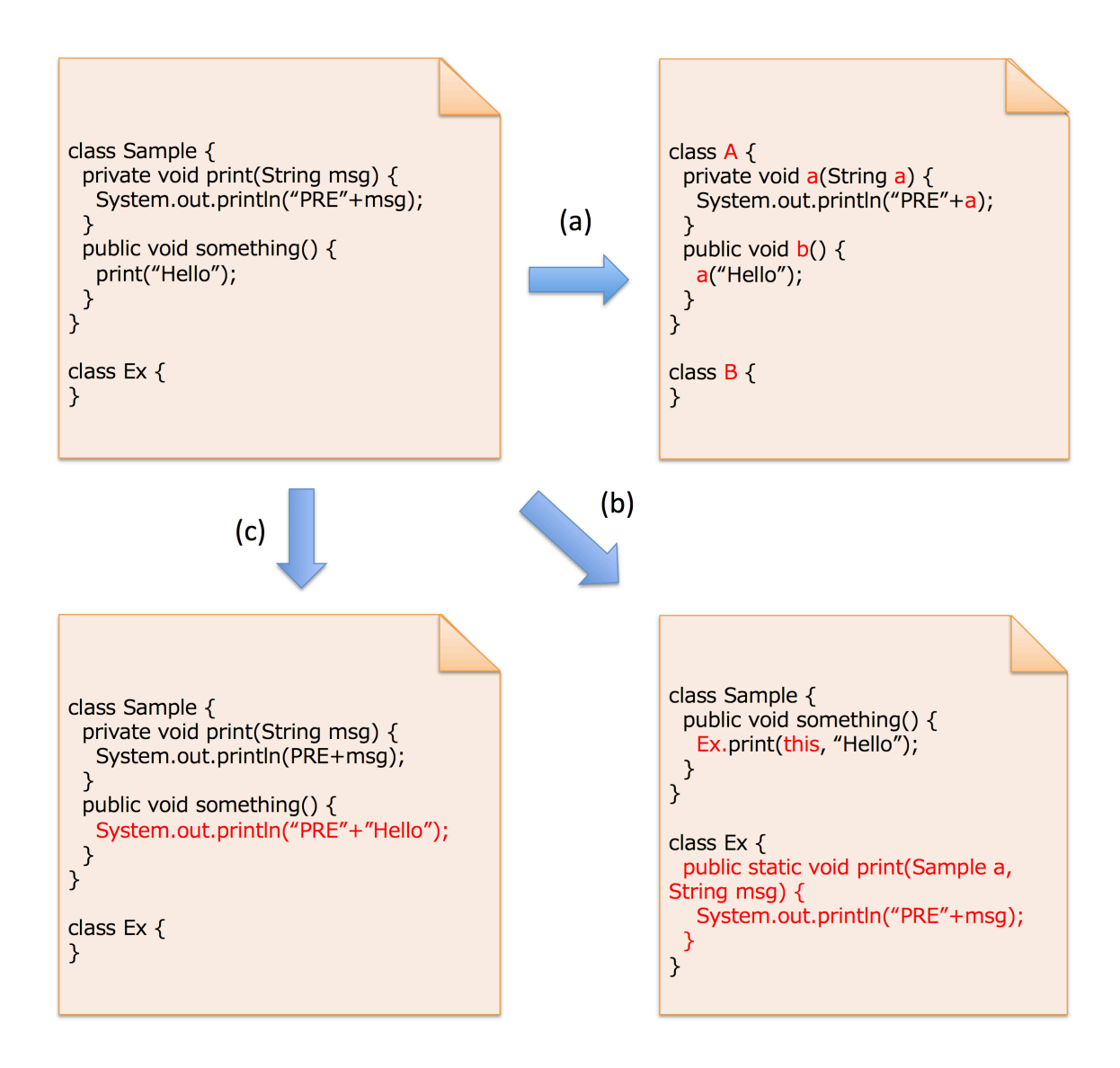

 $1:$ 

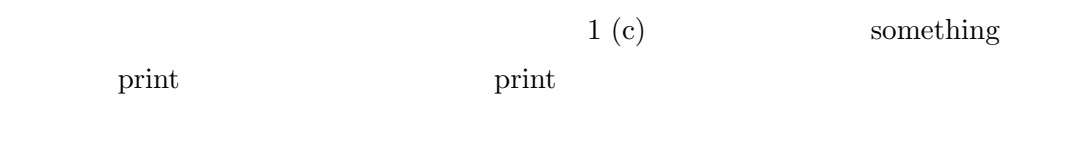

 $2.5$ 

 $\text{Lim} \quad [14]$ 

 $\lim$ Maskeri <del>dia tantany ampiasa ny kaodim-paositra 201</del>

 $[15]$ 

Eclipse JDT-Core $\,$ 

#### Application Program Interface(API)

 $[16]$  OS API

トウェアの実行時の API の呼び出し履歴から,API の呼び出し順序と API の呼び出し頻度  $\overline{2}$ Windows  $API$ 

 $[10]$ 

<sup>4</sup>DashO: http://www.agtech.co.jp/products/preemptive/dasho/

 $^3\rm{ProGuard:~http://programd.sourcefore,net/}$ 

<sup>5</sup>Allatori: http://www.allatori.com/

Lim Java

 $C#$ 

 $,$ 

 $2$ Step 1. Step 2. **Step 3.** The step  $\overline{\mathbf{S}}$ 

**Step 4.**  $\blacksquare$ 

**3.1**  $\blacksquare$ 

 $2.3$ 

 $\sim$  2  $\sim$  2

 $3.2$ 

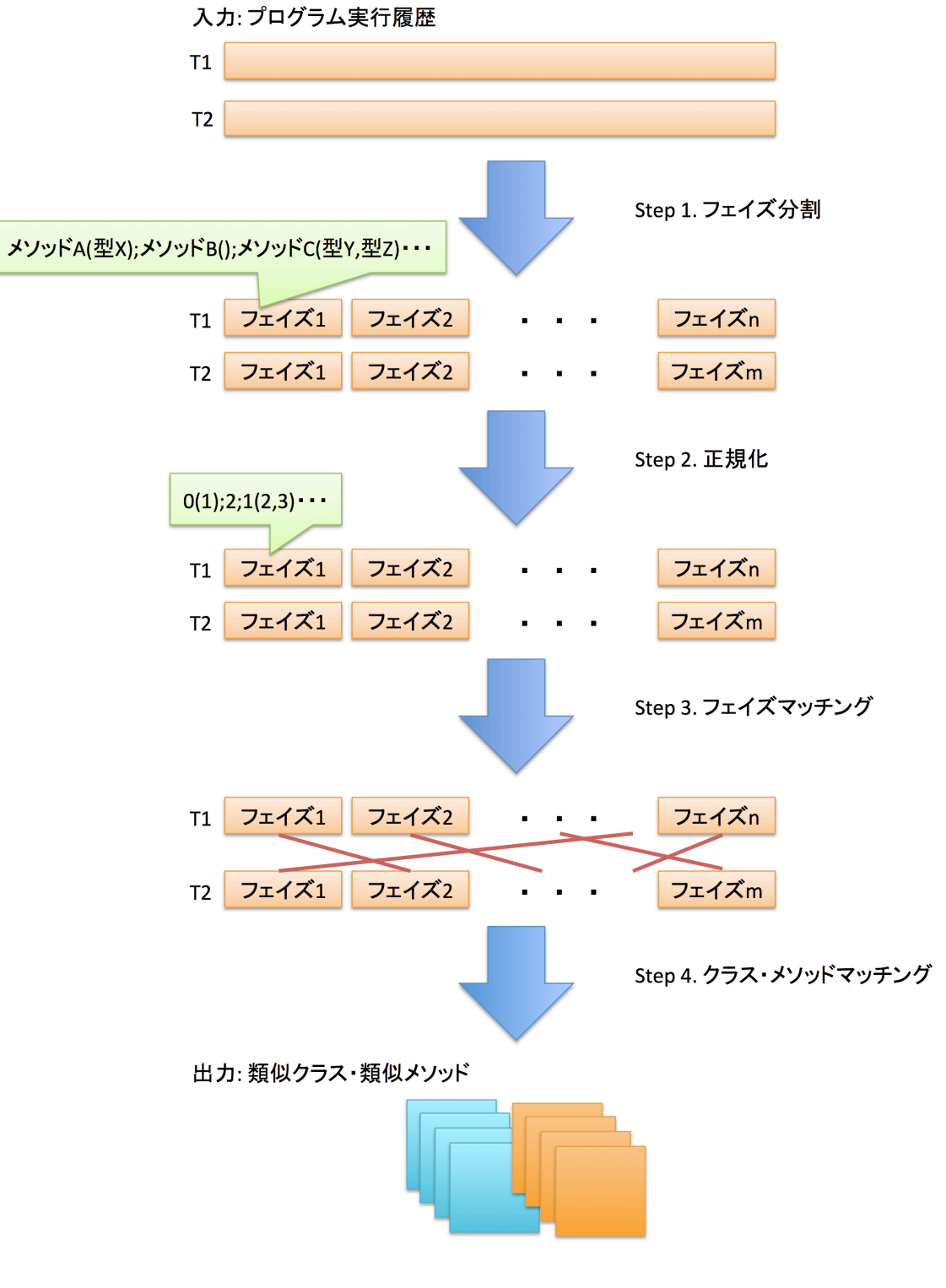

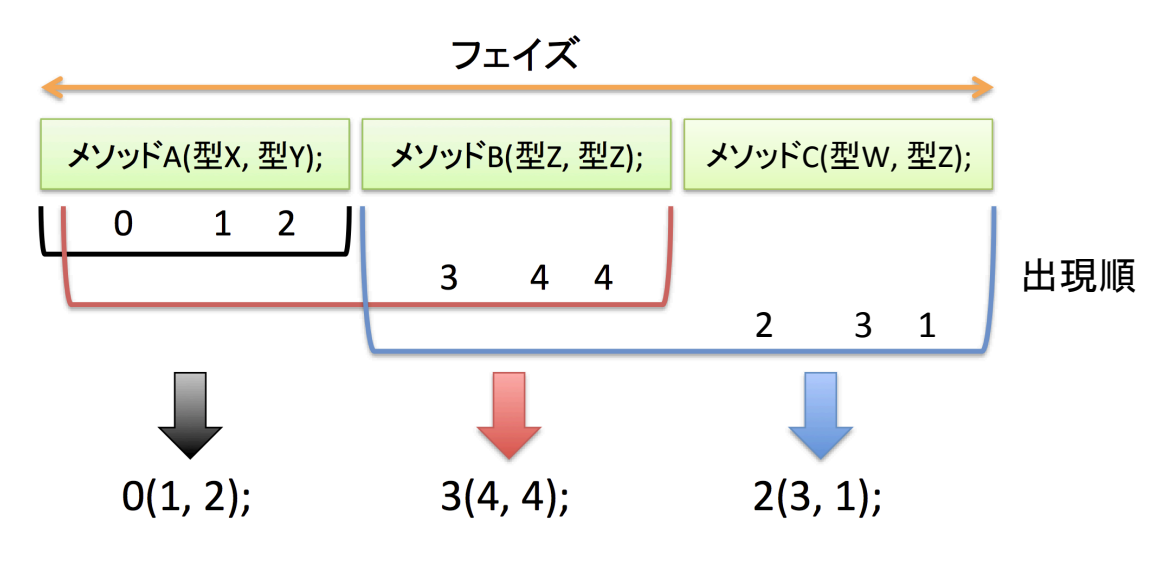

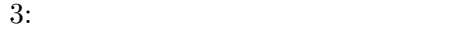

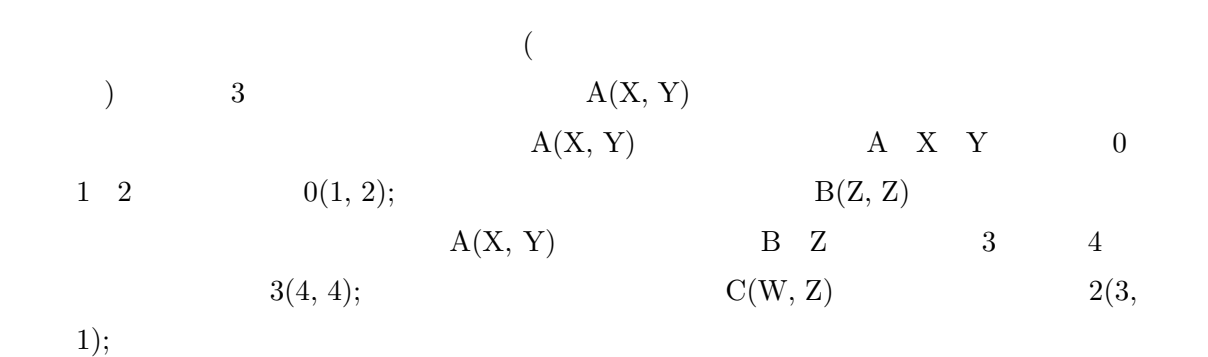

 $3.3$ 

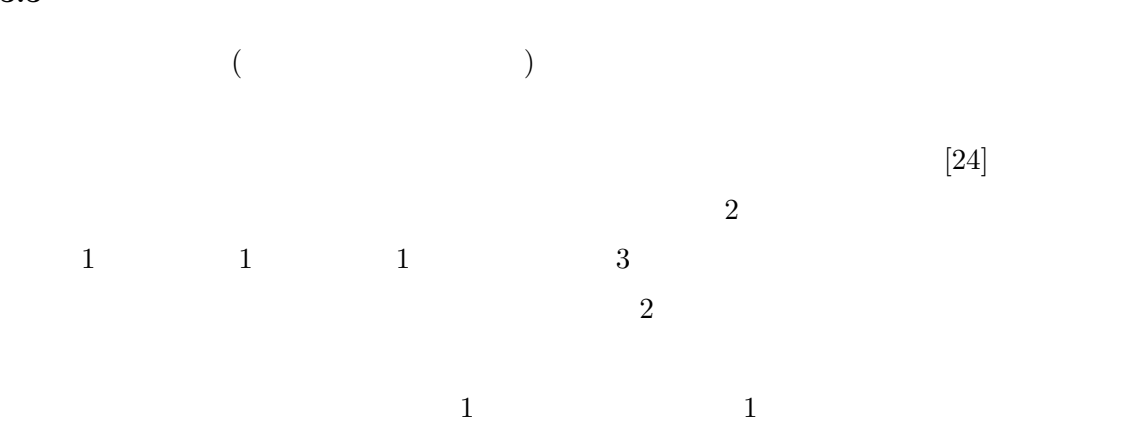

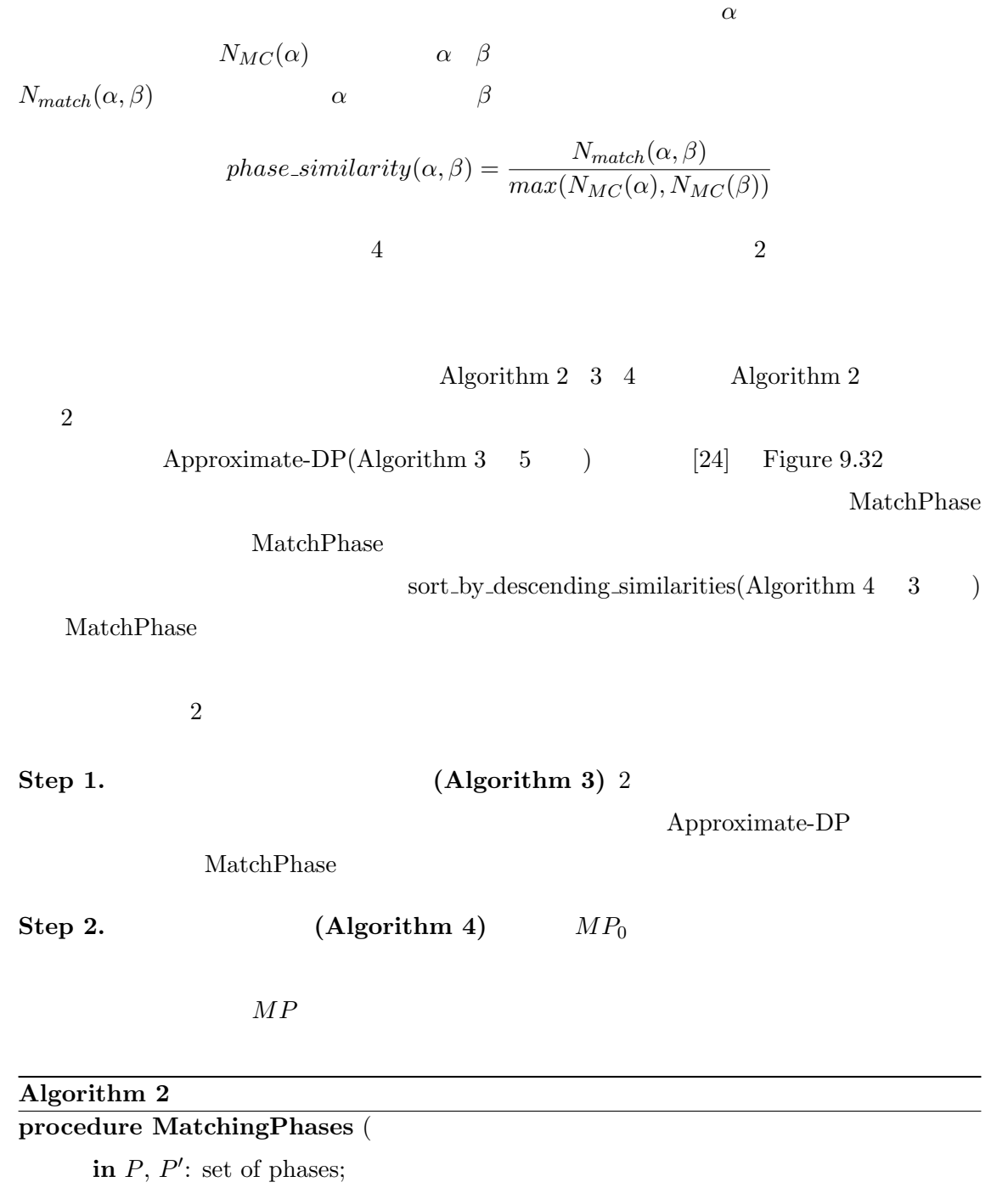

**in** *threshold*: integer;

**out** *MP*: set of MatchPhase);

1. list of MatchPhase  $MP_0 \leftarrow \text{CalcPhaseSimilarity}(P, P', threshold)$ 

2. set of MatchPhase  $MP \leftarrow OneOnOnePhase(MP_0)$ 

#### Algorithm  $\overline{3}$

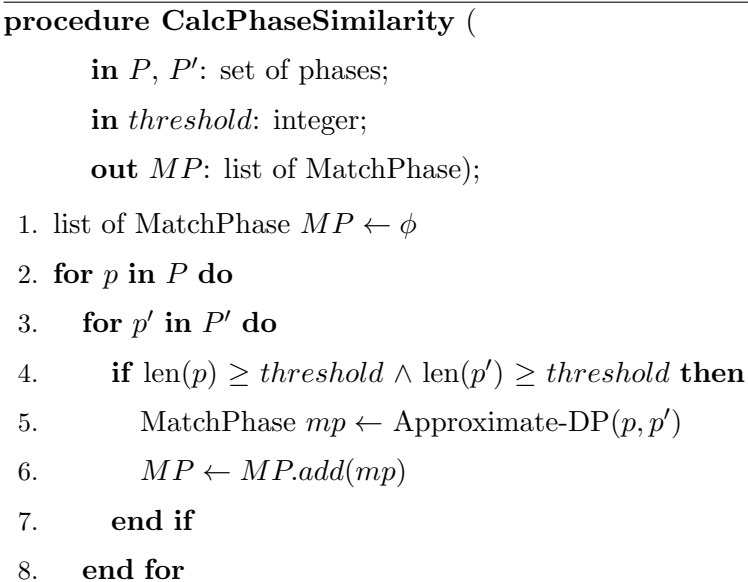

9. **end for**

#### **Algorithm 4**

#### **procedure OneOnOnePhase** (

**in** *MP*0: list of MatchPhase;

**out** *MP*: set of MatchPhase);

- 1. set of MatchPhase  $MP \leftarrow \phi$
- 2. set of phases  $Matched \leftarrow \phi$
- 3.  $MP_0 \leftarrow \text{sort-by-descending\_similarity}(MP_0)$
- 4. **for** MatchPhase *mp* **in** *MP*<sup>0</sup> **do**
- 5. **if** *¬M atched.contains*(*mp.p*) *∧ ¬M atched.contains*(*mp.p′* ) **then**
- 6.  $MP \leftarrow MP.add(mp)$
- 7.  $Matched \leftarrow Matched.add(mp.p)$
- 8. *Matched*  $\leftarrow Matched.add(mp.p')$
- 9. **end if**

#### 10. **end for**

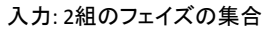

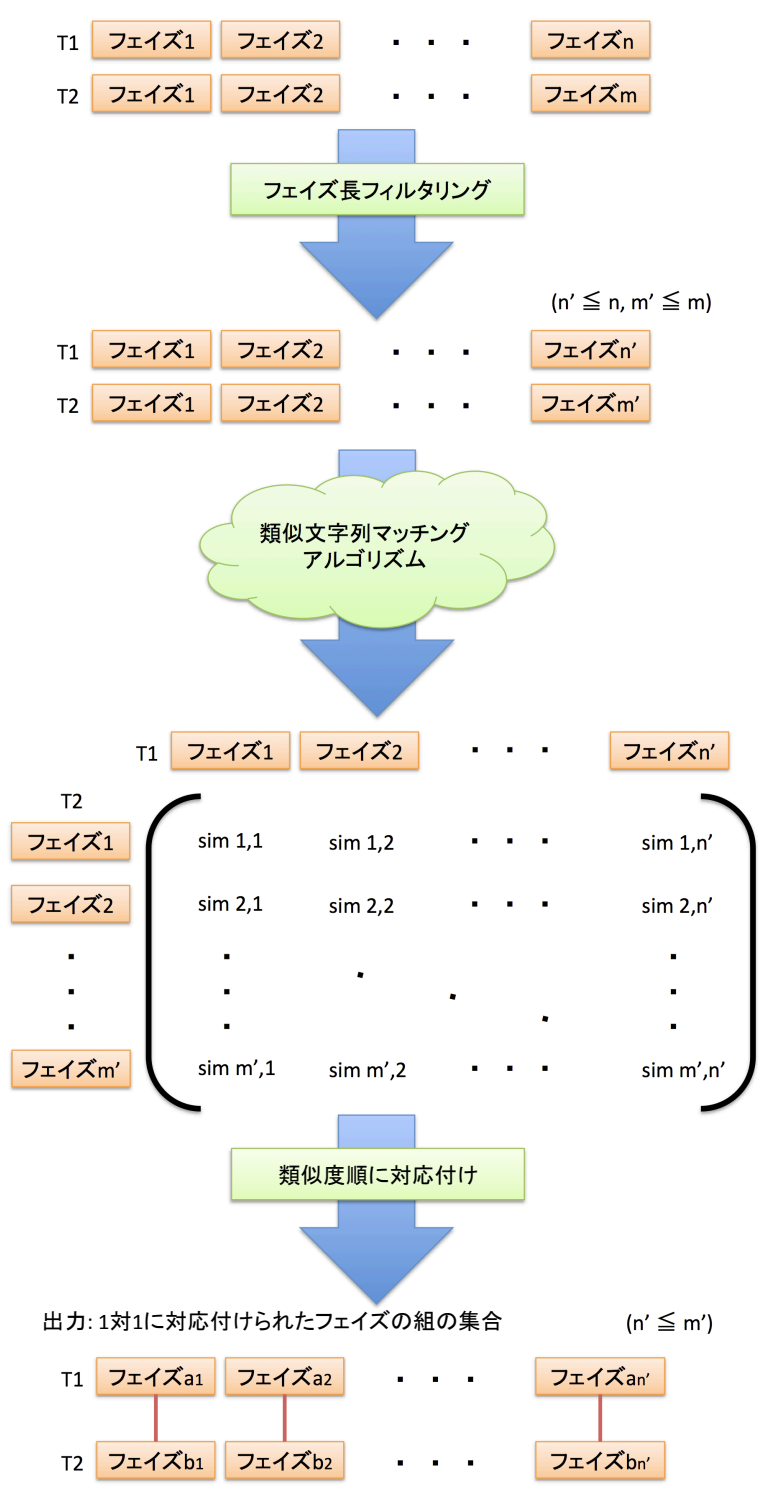

 $4:$ 

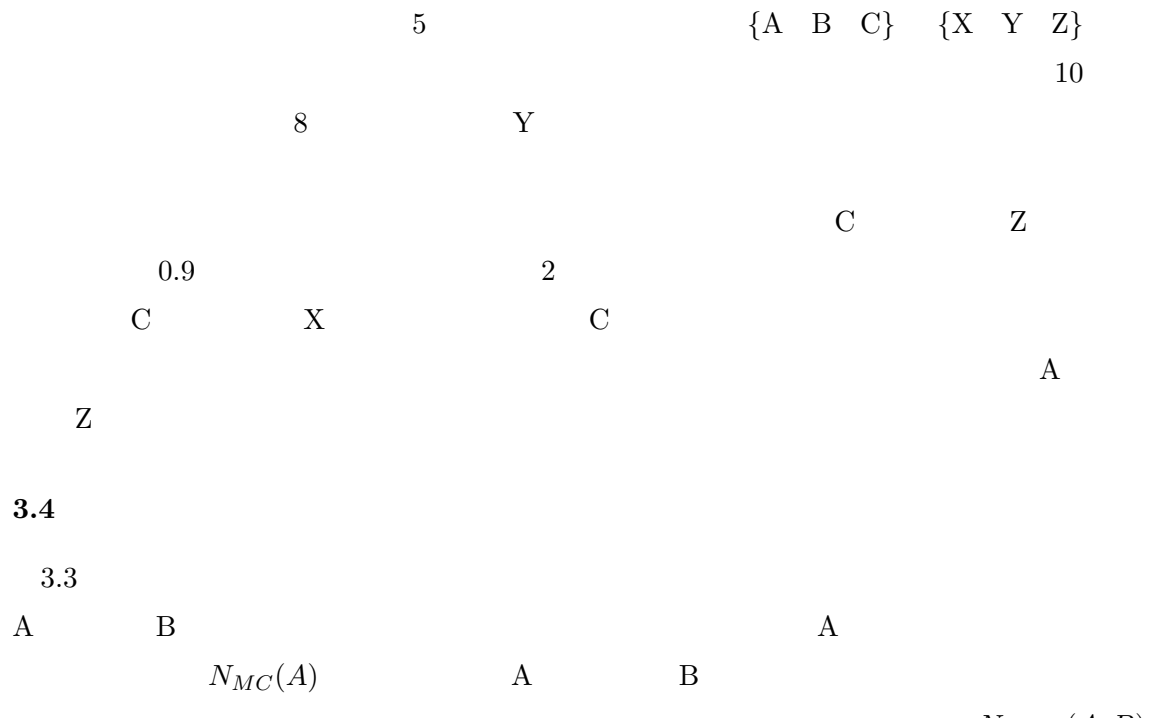

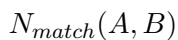

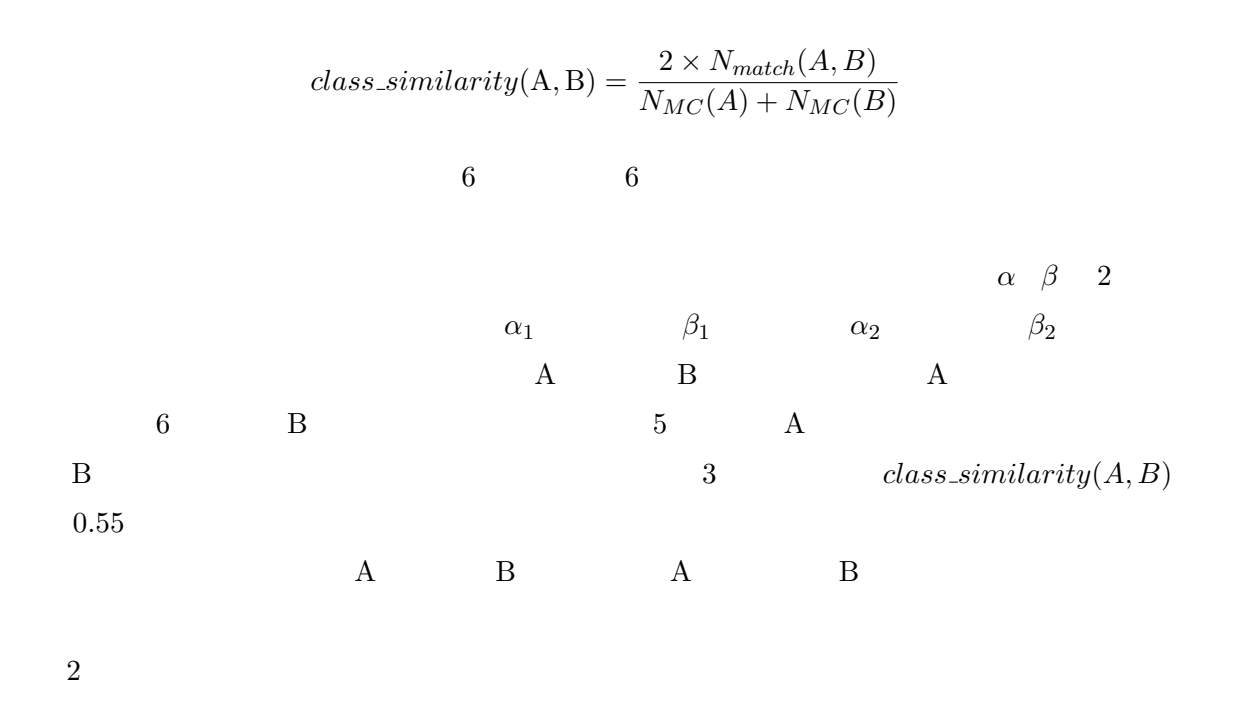

 ${\rm Algorithm ~5~~6~~7~~8} \qquad {\rm Algorithm ~5}$ 

 $3.3 \qquad \qquad \text{MatchPhase}$ 

 $\text{similarity}(\text{Algorithm 7 } 6)$ 

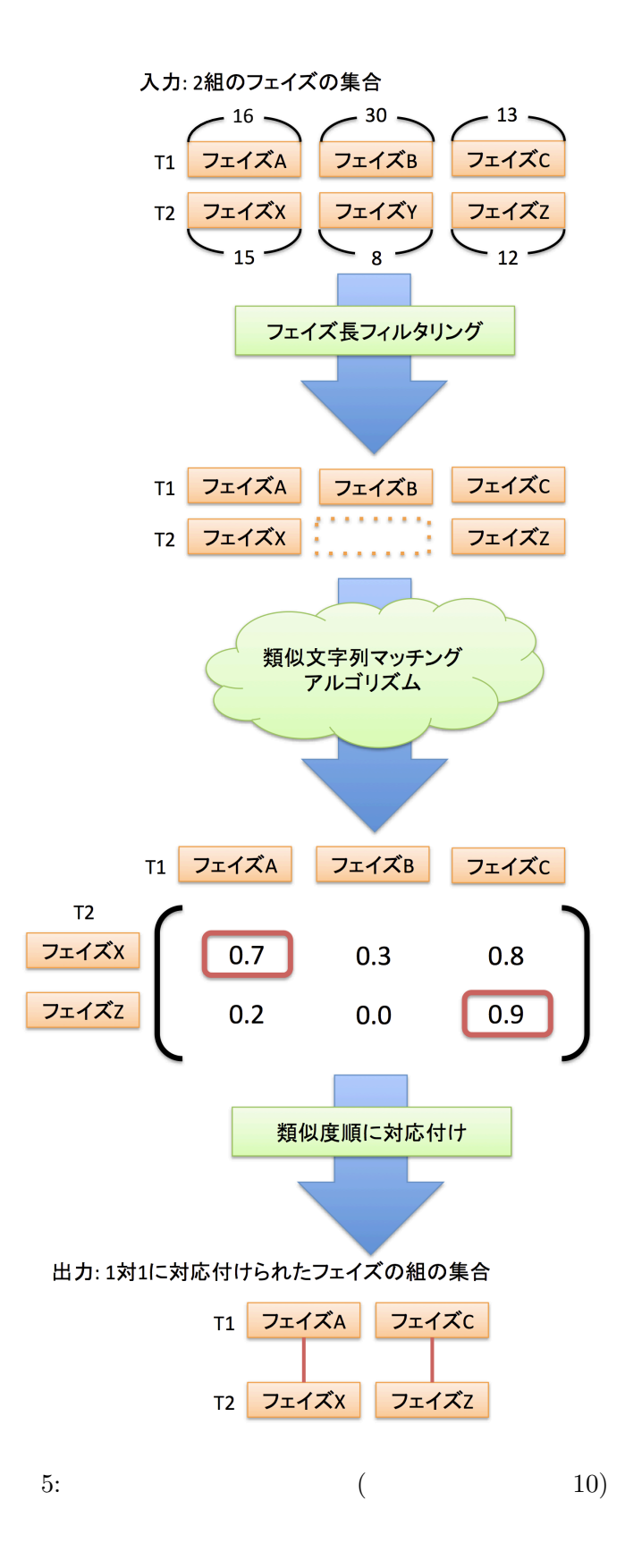

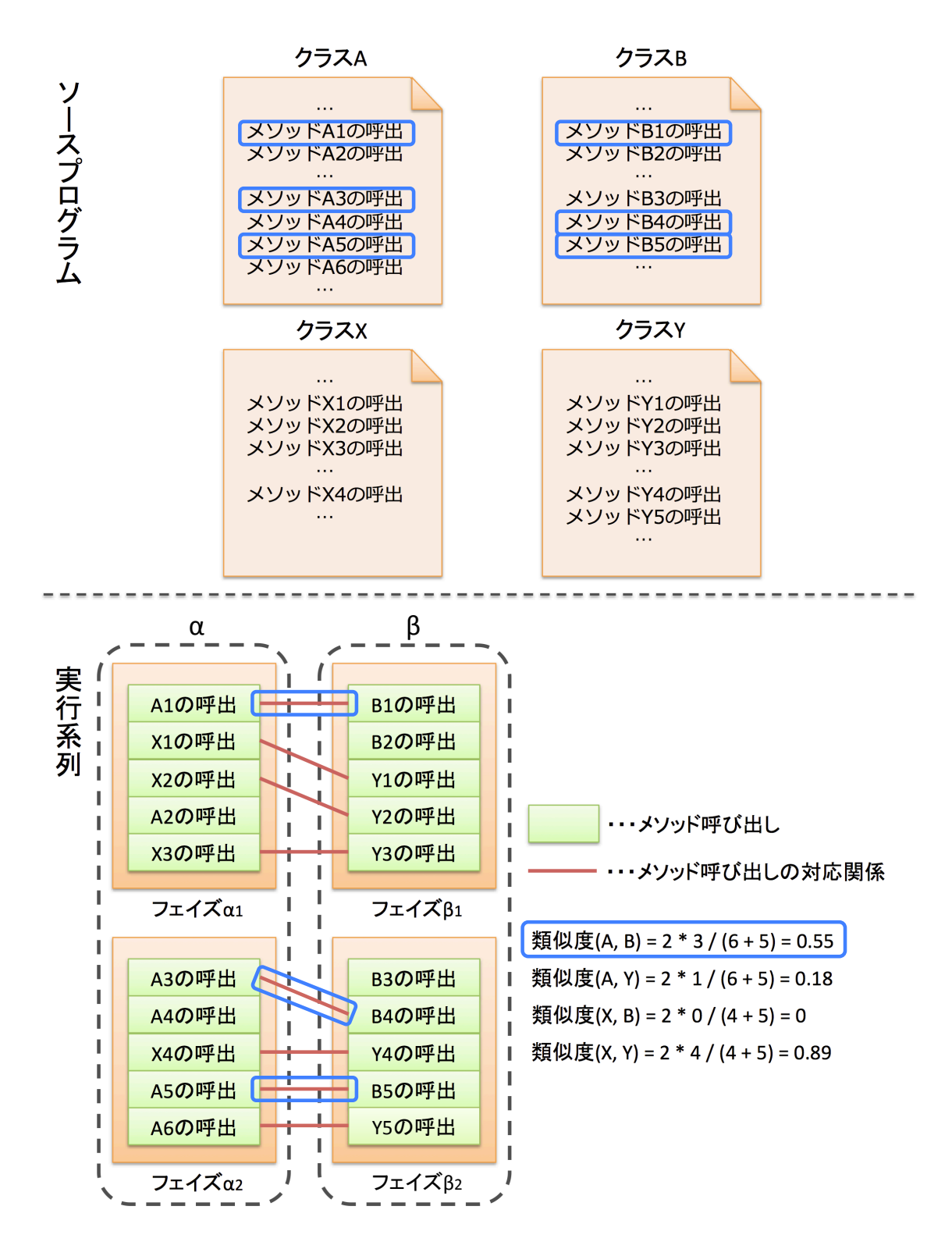

6:

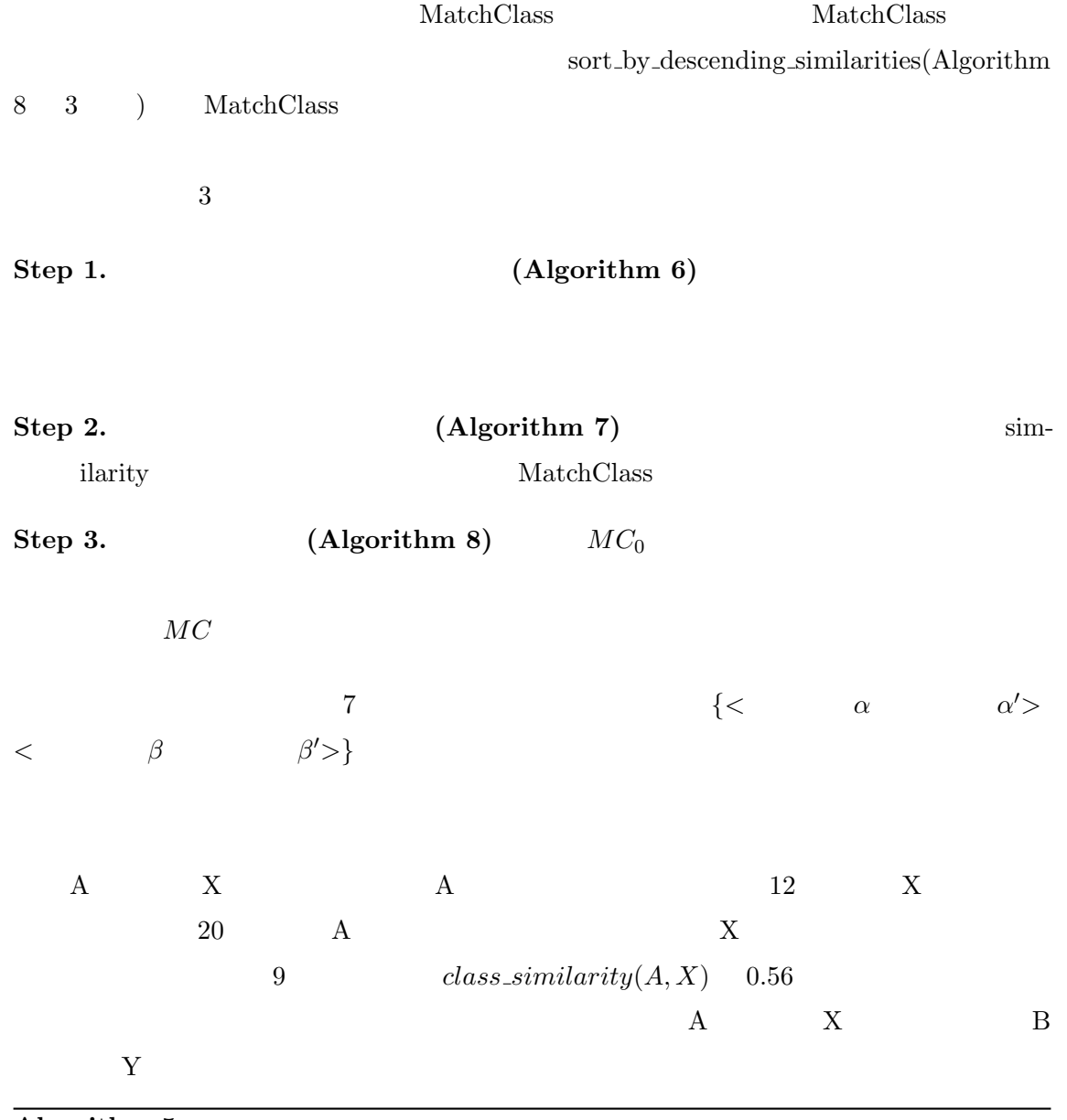

#### Algorithm 5

**procedure MatchingClasses** (

**in** *MP*: set of MatchPhase;

**in** *N*: HashMap of the number of methodcall event in each class;

**out** *MC*: set of MatchClass);

- 1. HashMap  $map \leftarrow CountMatchClass(MP)$
- 2. list of MatchClass  $MC_0 \leftarrow CalcClassSimilarity(map, N)$

3. set of MatchClass  $MC \leftarrow OneOnOneClass(MC_0)$ 

#### **Algorithm 6**

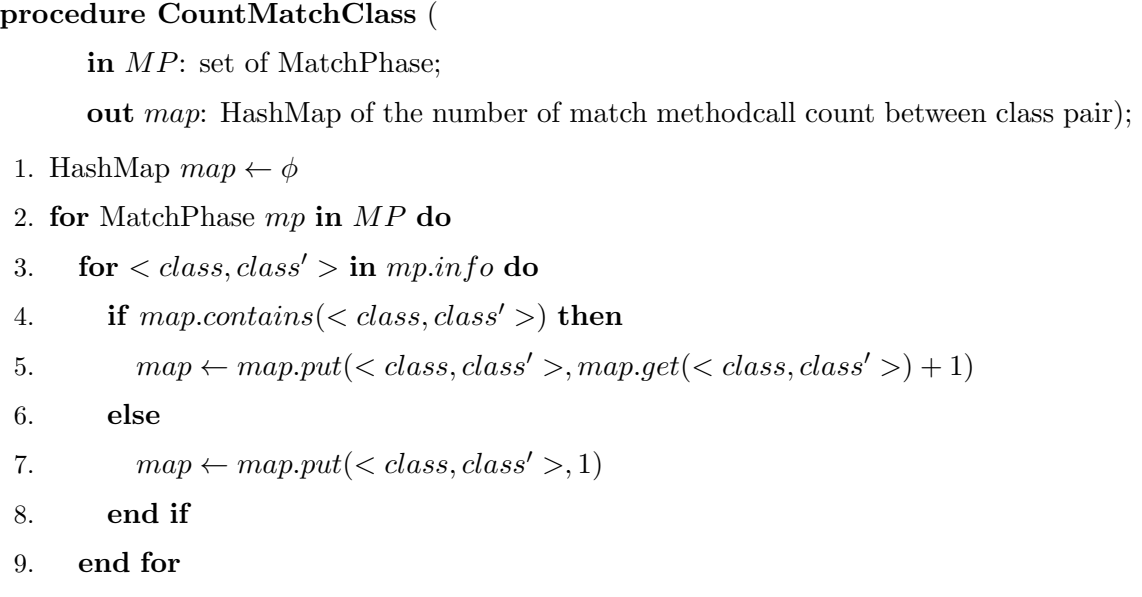

10. **end for**

#### **Algorithm 7**

#### **procedure CalcClassSimilarity** (

**in** *map*: HashMap of the number of match methodcall count between class pair;

**in** *N*: HashMap of the number of methodcall event in each class;

**out** *MC*: list of MatchClass);

- 1. list of MatchClass  $MC \leftarrow \phi$
- 2. **for** *< class, class′ >* **in** *map* **do**
- 3. integer #*methodcall ← N.get*(*class*)
- 4. integer  $\#mathbb{C}$  *imethodcall'*  $\leftarrow$  *N.get*(*class'*)
- 5. integer  $\#mathcal{C}$  *integer*  $\#mathcal{C}$  *= map.get*(*< class, class'* >)
- 6. MatchClass  $mc \leftarrow$  similarity( $\langle \text{class, class'} \rangle, \langle \text{#methodcall}, \text{#methodcall'} \rangle$ *,* #*matchcall*)
- 7.  $MC \leftarrow MC.add(mc)$

#### 8. **end for**

#### Algorithm 8

#### **procedure OneOnOneClass** (

**in**  $MC_0$ : list of MatchClass; **out** *MC*: set of MatchClass);

- 1. set of MatchClass  $MC \leftarrow \phi$
- 2. set of classes  $Matched \leftarrow \phi$
- 3.  $MC_0 \leftarrow$  sort\_by\_descending\_similarities( $MC_0$ )
- 4. **for** *mc* **in** *MC*<sup>0</sup> **do**
- 5. **if** *¬M atched.contains*(*mc.c*) *∧ ¬M atched.contains*(*mc.c′* ) **then**
- 6.  $MC \leftarrow MC.add(mc)$
- 7.  $Matched \leftarrow Matched.add(mc.c)$
- 8. *Matched*  $\leftarrow Matched.add(mc.c')$
- 9. **end if**

10. **end for**

#### 入力:1対1に対応付けられたフェイズの組の集合

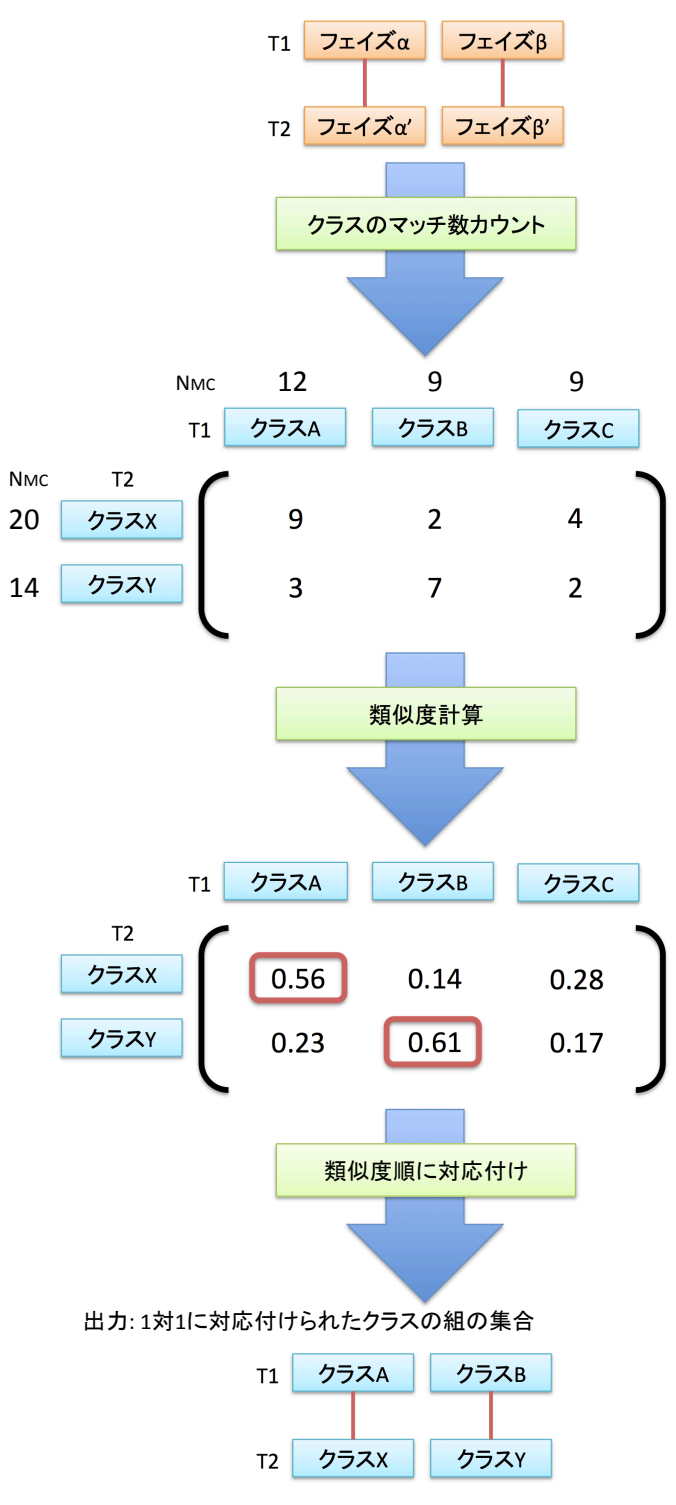

 $7:$ 

**4** 適用実験

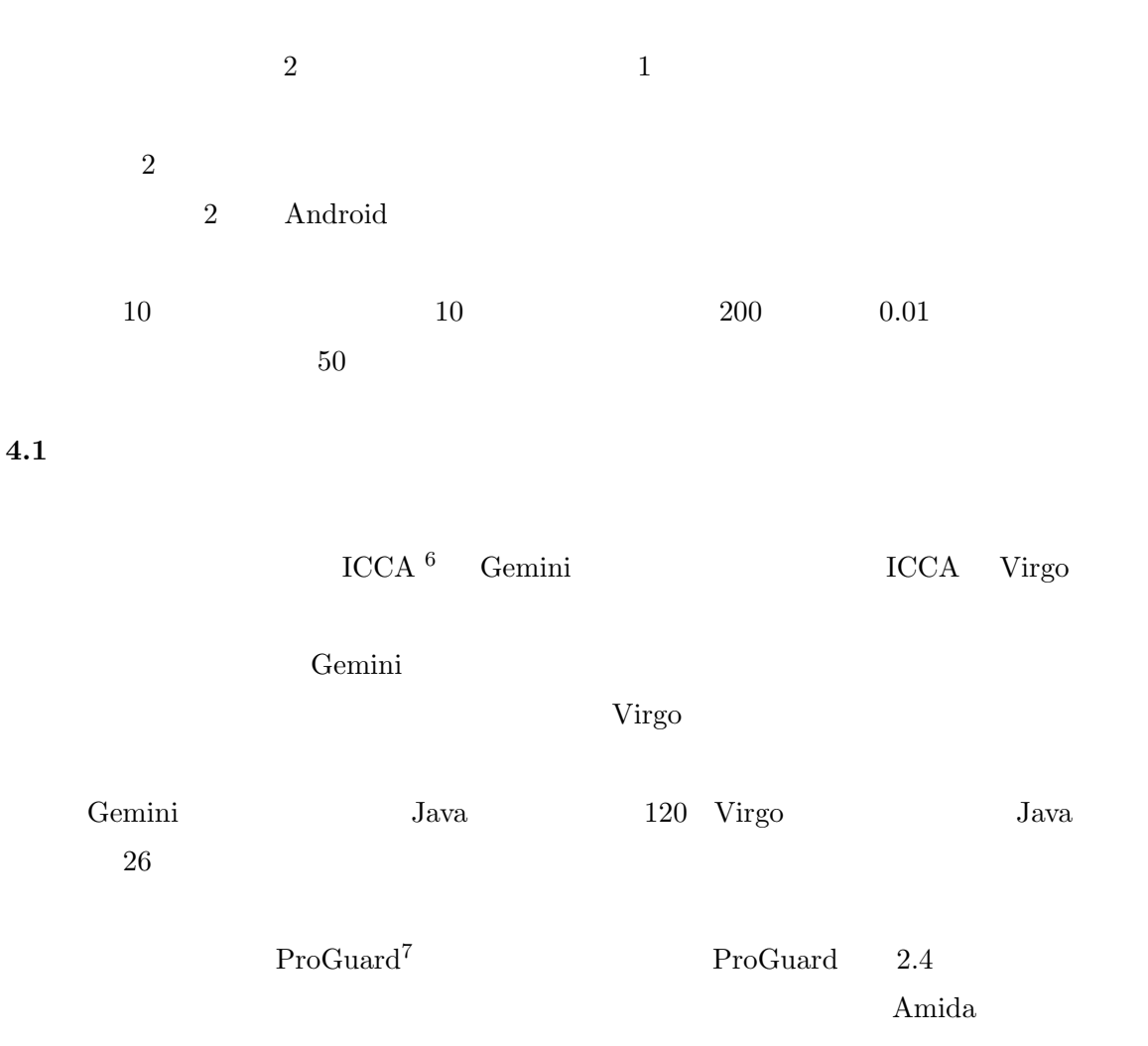

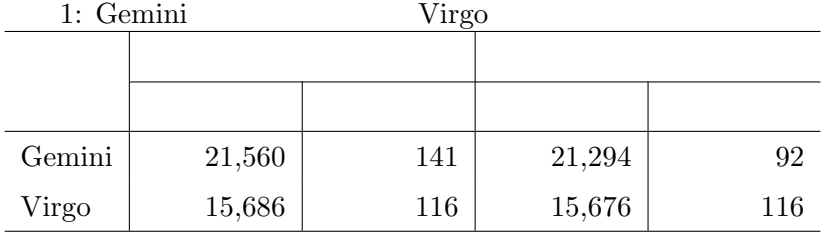

 $^6{\rm ICCA:~http://sel.ist.osaka-u.ac.jp/icca/}$ 

 $^{7}$ Pro $G$ uard (http://proguard.sourceforge.net/) Android

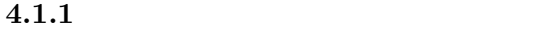

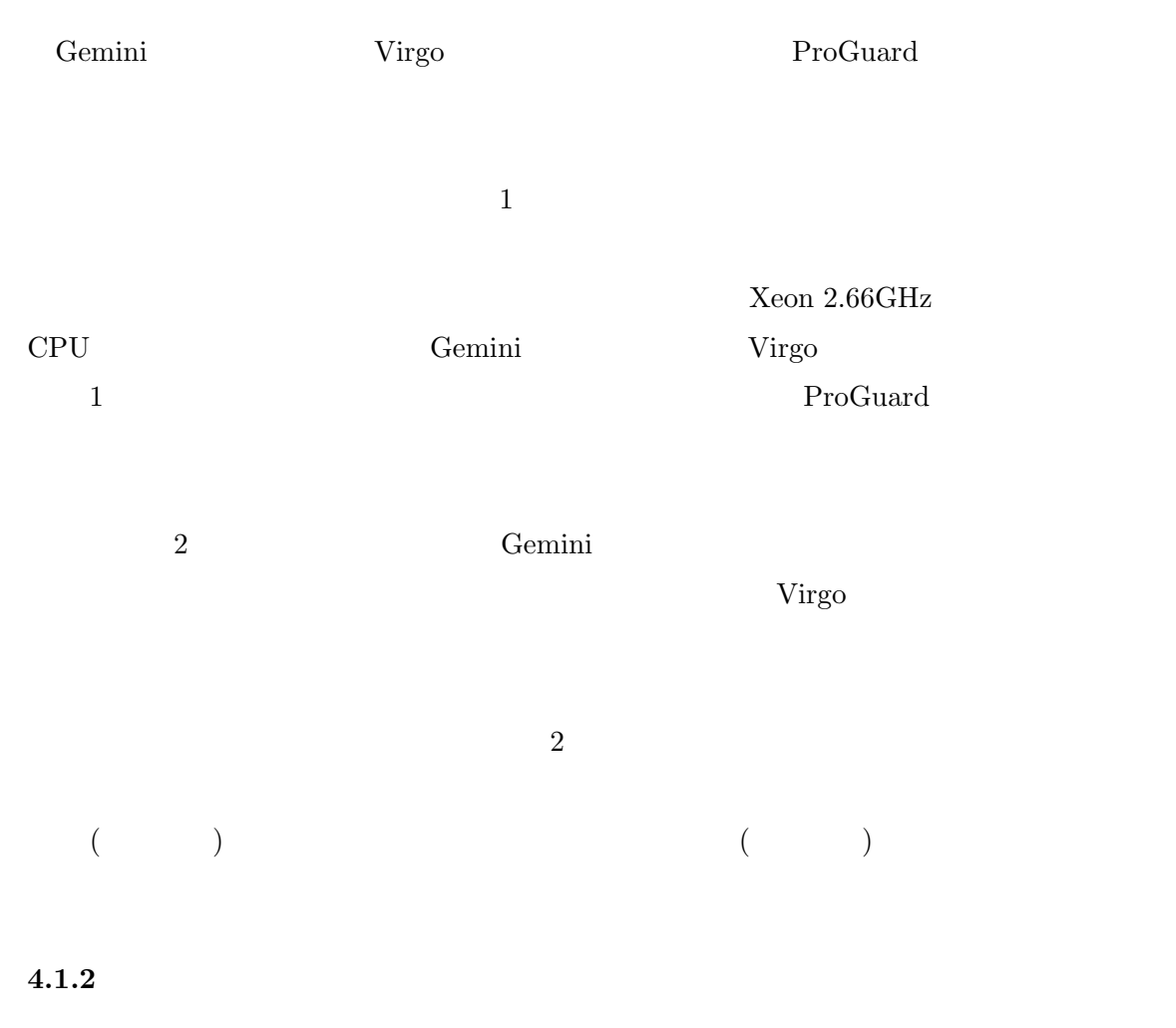

 $\ensuremath{\mathrm{CCFinder}}[9]$ 

ProGuard

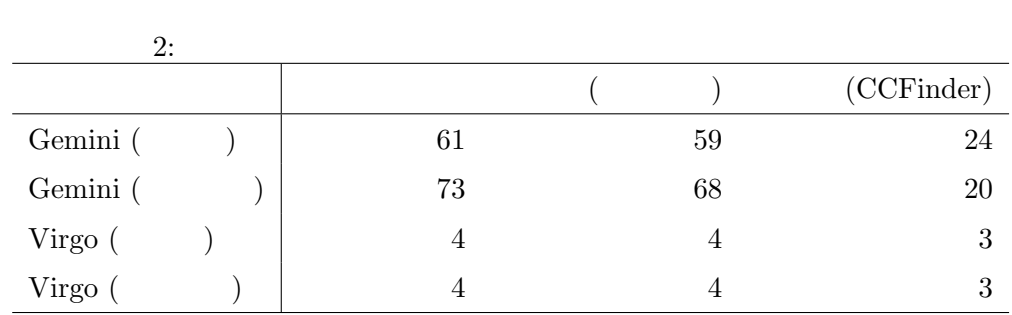

 ${\rm \bf Java\ Decompiler}^8$ 

 ${}^{8}$ Java Decompiler: http://java.decompiler.free.fr/

 $2$  $1$  $i$ f-else Java

 $\left[4\right]$ 

 $CCFinder$ 

#### **4.2** 剽窃が疑われるソフトウェアへの適用

2 Android 2

#### $4.2.1$

Amida Android Participation Android Participation Android Participation of the Android Participation of the Android

Android [8] externali Android Android 2013  $\text{small}^{9}$ 

 $_{\rm return}$ 

ID Services and  $\overline{D}$ 

#### **4.2.2** 関数電卓アプリケーション

RealCalc Plus<sup>10</sup> Quartic Software

Google  $\operatorname{Play^{11}}$ 

 $12$ 

https://play.google.com/store/apps/details?id=uk.co.nickfines. RealCalcPlus

 $^9$ smali: http://code.google.com/p/smali/

<sup>&</sup>lt;sup>11</sup>Google Play: https://play.google.com/store<br><sup>12</sup> http://www.diguayouxi.com/

<sup>:</sup> http://www.diguayouxi.com/

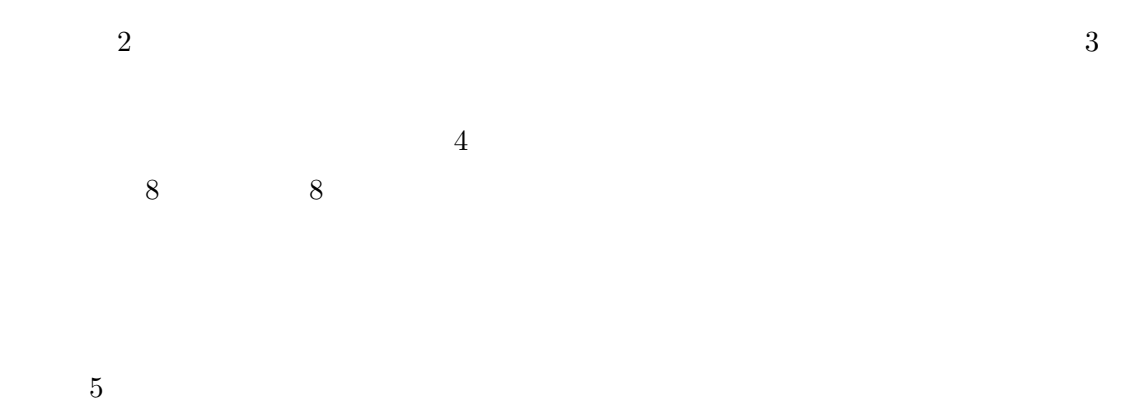

RealCalc Plus Quartic Software によって開発されたものである可能性が高い.なお,Google Play で有料で販売されて

 $\rm RealCalc$  Plus

RealCalc Plus

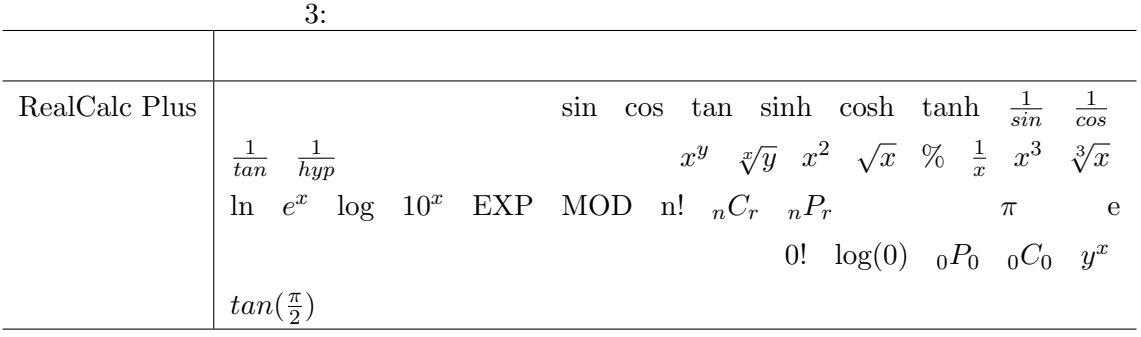

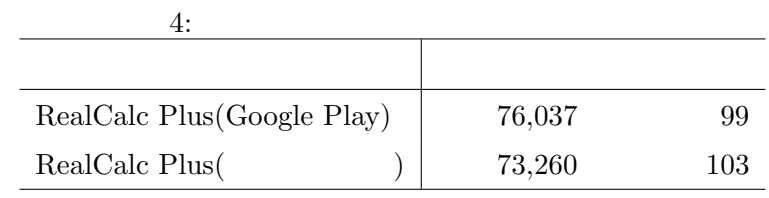

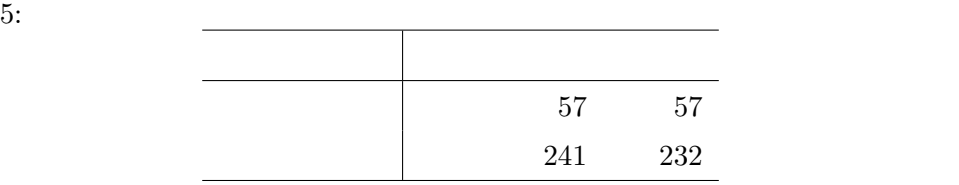

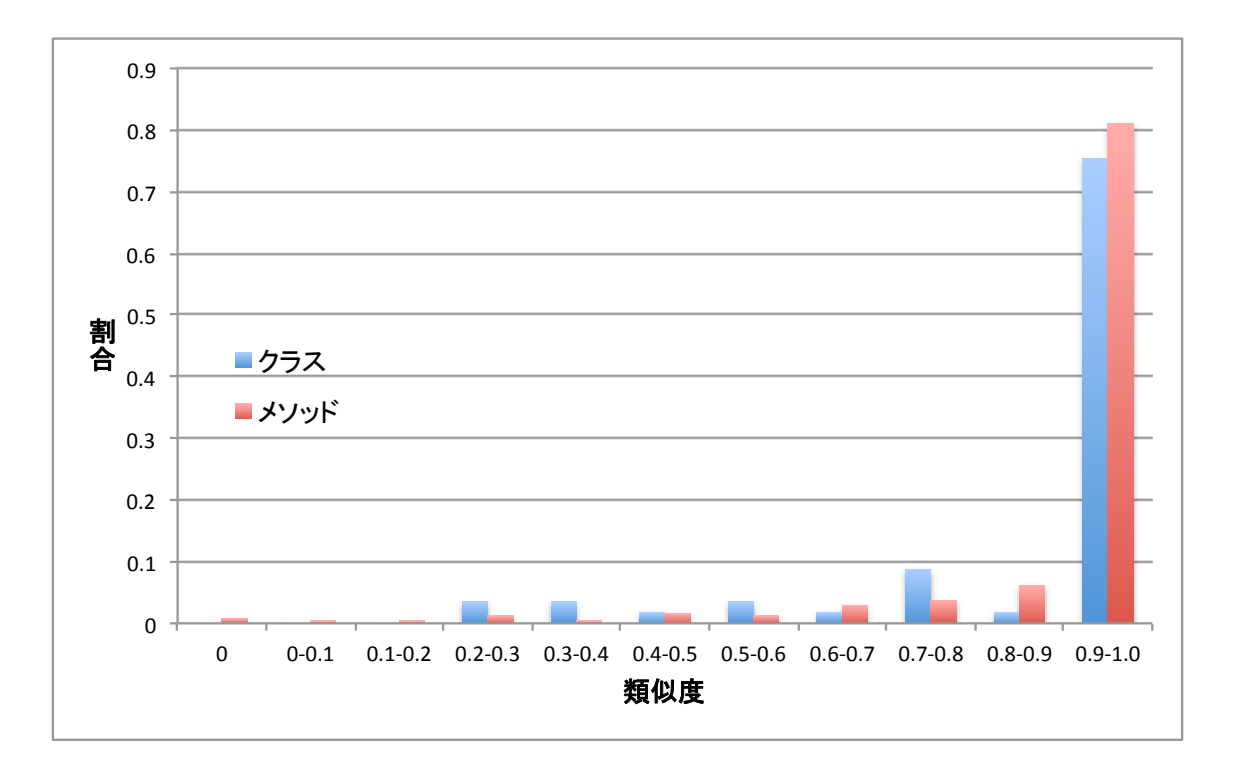

 $8:$ 

**4.2.3** 履歴削除アプリケーション

 $\rm Android$ 

#### 2 INFOLIFE [3]

**INFOLIFE** 

INFOLIFE LLC 2011/07/14 21:28: Hi, I'm Eong from INFOLIFE LLC. Please pay attention that we developed the English version first. We don't know Japanese, the translation was done by 3rd party. The name of these two app may be the same. But the icon, the content and the functions are very different. Apple uses "APP STORE" to sell apps, Amazon can also use "APP STORE" for app selling. The name doesn't mean everything. You may ask why we need the internet permission, because we do collect crash information to improve the app. As a company from USA, we are trying to make better apps to make

 $DUMAPIC<sup>13</sup>$  INFOLIFE<sup>14</sup>

13
(DUMAPIC): https://play.google.com/store/apps/details?id=jp.androdev.  ${\bf histogram} \begin{array}{c} {\bf 14}\\ \end{array}$ (INFOLIFE): https://play.google.com/store/apps/details?id=mobi.infolife.

eraser

people's life easier. Please don't just denigrate without any deep investigation. (We keep the right to sue you.)

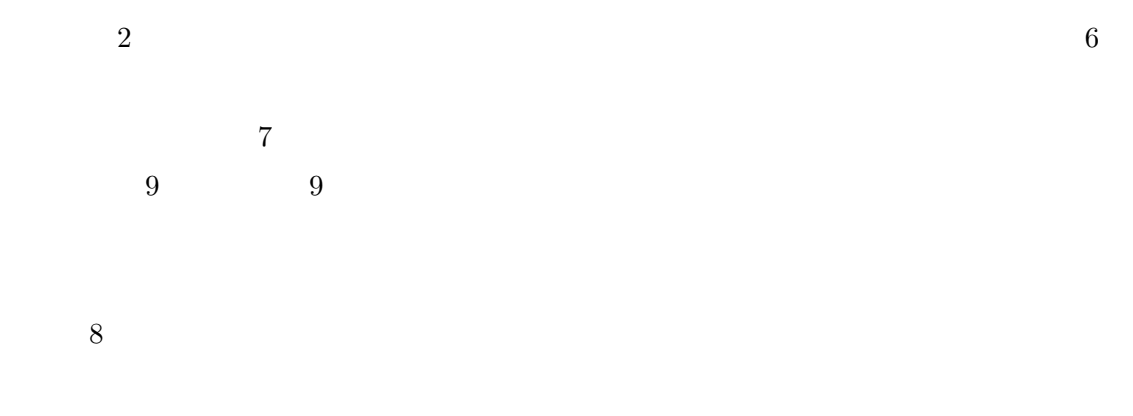

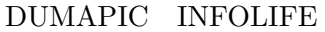

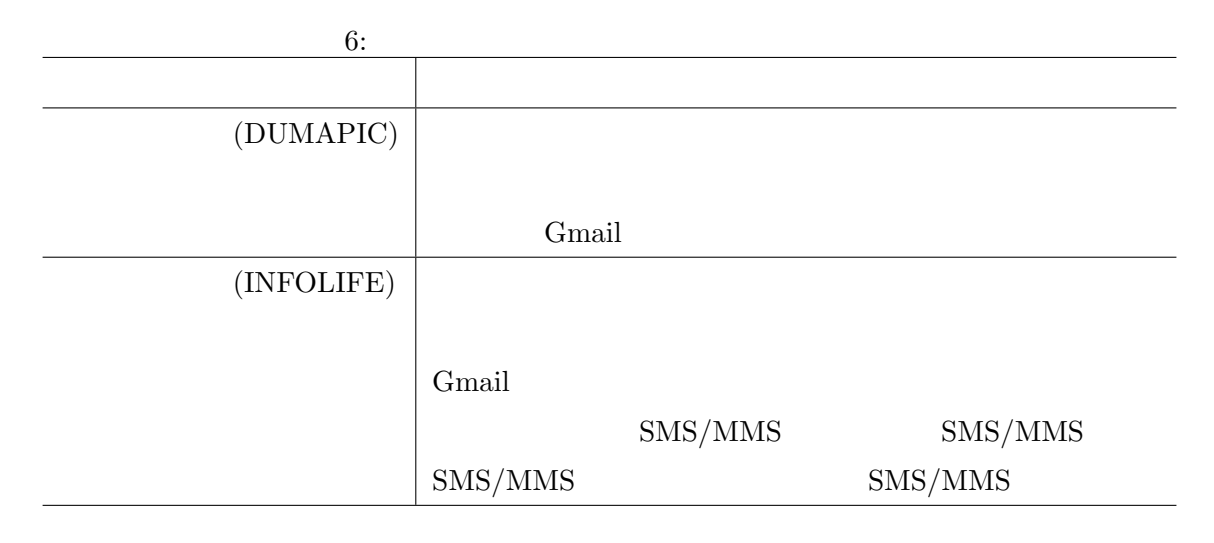

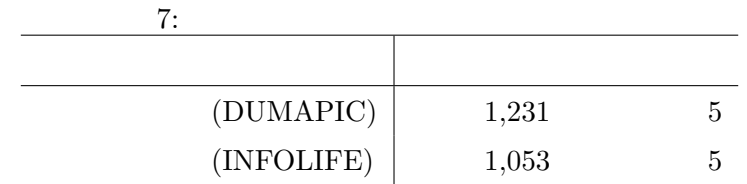

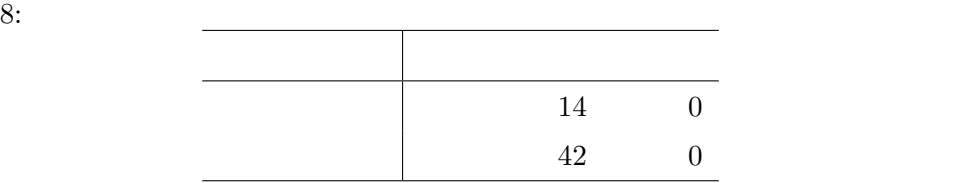

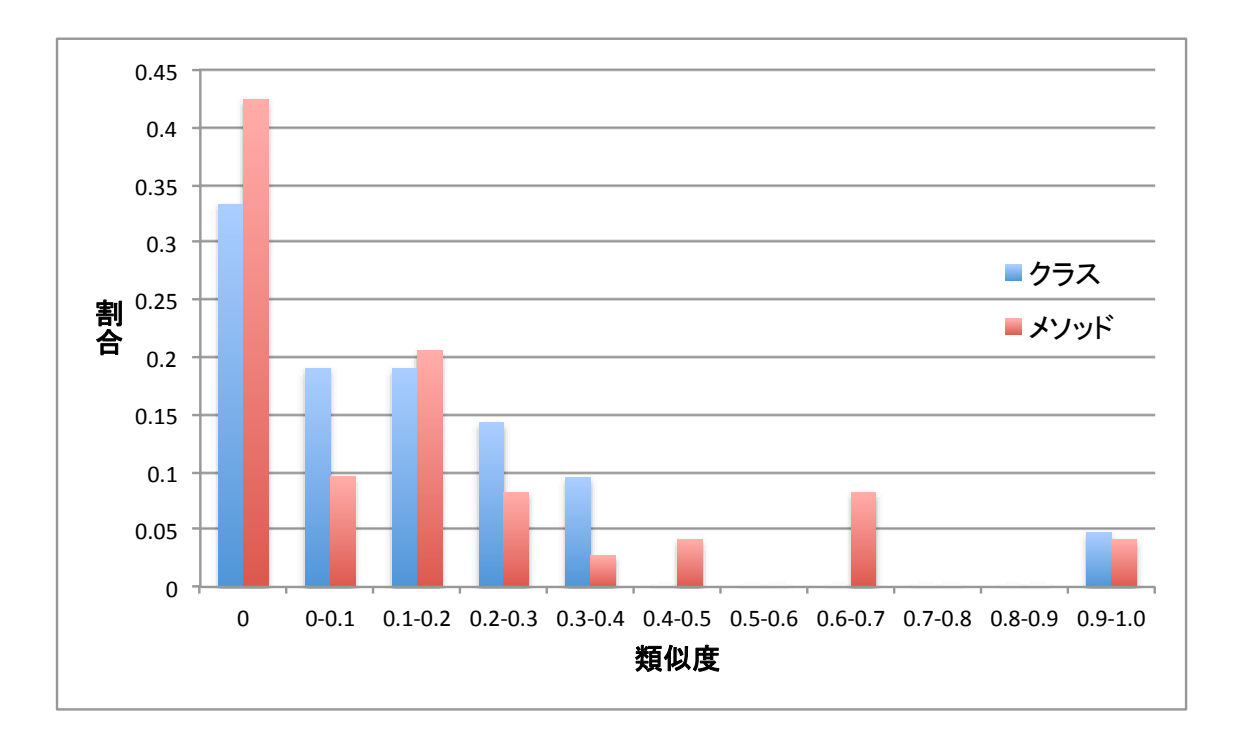

9:

**5** 考察

 $5.1$ 

2 Android

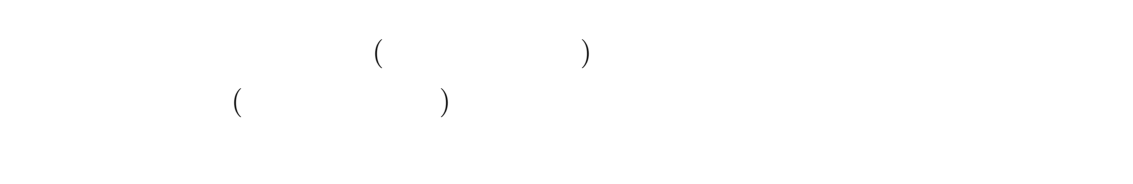

 $\mathbf 1$  or  $\mathbf 1$  or  $\mathbf 1$  or  $\mathbf 1$  or  $\mathbf 1$  or  $\mathbf 1$  or  $\mathbf 1$  or  $\mathbf 1$ 

 $15$ 

 $Android$ 

Android API く, Android アプリケーション スコードレベル Android アプリケーション アプリケーション アプリケーション アプリケーション アプリケーション アプリケーション アプリケーション しゅうしょく

 $5.2$ 

 $4.1.2$ 

 $10\qquad \qquad 200\qquad \qquad 0.01$ 

 $50$ 

 $10$ 

Android  $\mathbf{\mathsf{A}}$ 

実行履歴が Amida と自作ツールとで差異がある可能性があり,提案手法の結果に影響を及

 $A<sub>mida</sub>$ 

 $\overline{2}$  2  $\overline{2}$  2  $\overline{2}$  2  $\overline{2}$  3  $\overline{2}$  3

**ICCA Gemini** Virgo  $Java$   $120$   $26$ 

a to the set of the set of the set of the set of the set of the set of the set of the set of the set of the set of the set of the set of the set of the set of the set of the set of the set of the set of the set of the

- [1] I. D. Baxter, A. Yahin, L. Moura, M. S. Anna, and L. Bier. Clone Detection Using Abstract Syntax Trees. In *Proc. of ICSM 1998*, pp. 368–377, 1998.
- [2] C. Collberg, C. Thomborson, and D. Low. A taxonomy of obfuscating transformations. Technical Report 148, Department of Computer Science, University of Auckland, 1997. https://researchspace.auckland.ac.nz/handle/2292/3491.
- [3]  $@ei$ Katou Blog. http://eikatou.net/blog/2011/07/  $/$ .
- [4] Y. Higo, T. Kamiya, S. Kusumoto, and K. Inoue. Method and implementation for investigating code clones in a software system. *Information and Software Technology*, Vol. 49, No. 9-10, pp. 985–998, 2007.
- [5] 肥後芳樹, 楠本真二, 井上克郎. コードクローン検出とその関連技術. 電子情報通信学会 , Vol. J91-D, No. 6, pp. 1465–1481, 2008.
- [6] S. Horwitz, T. Reps, and D. Binkley. Interprocedural slicing using dependence graphs. *ACM TOPLAS*, Vol. 12, pp. 26–60, 1990.
- [7] L. Jiang, G. Misherghi, Z. Su, and S. Glondu. DECKARD: Scalable and accurate tree-based detection of code clones. In *Proc. of ICSE 2007*, pp. 96–105, 2007.
- [8] JUMPERZ.NET Blog. http://kanatoko.wordpress.com/2011/01/21/android  $\sqrt{2}$
- [9] T. Kamiya, S. Kusumoto, and K. Inoue. CCFinder: A multilinguistic token-based code clone detection system for large scale source code. *IEEE Trans. Softw. Eng.*, Vol. 28, No. 7, pp. 654–670, 2002.
- $[10]$  , , , , Vol. 28, No. 1, pp. 300–305, 2011.
- [11] M. Kim, L. Bergman, T. Lau, and D. Notkin. An Ethnographic Study of Copy and Paste Programming Practices in OOPL. In *Proc. of ISESE 2004*, pp. 83–92, 2004.
- [12] J. Krinke. Identifying similar code with program dependence graphs. In *Proc. of WCRE 2001*, pp. 301–309, 2001.
- [13] H. Lieberman and C. Hewitt. A real-time garbage collector based on the lifetimes of objects. *CACM*, Vol. 26, No. 6, pp. 419–429, 1983.
- [14] H. Lim, H. Park, S. Choi, and T. Han. A method for detecting the theft of Java programs through analysis of the control flow information. *Information and Software Technology*, Vol. 51, No. 9, pp. 1338–1350, 2009.
- [15] G. Maskeri, D. Karnam, S. A. Viswanathan, and S. Padmanabhuni. Version History Based Source Code Plagiarism Detection in Proprietary Systems. In *ICSM 2012*, pp. 609–612, 2012.
- [16] 岡本圭司, 玉田春昭, 中村匡秀, 門田暁人, 松本健一. API 呼び出しを用いた動的バース , Vol. J89-D, No. 8, pp. 1751–1763, 2006.
- [17] E. Raymond and R. Landley. OSI position paper on the SCO-vs.-IBM complaint, 2004. http://www.catb.org/~esr/hackerlore/sco-vs-ibm.html.
- [18] A. Sæbjørnsen, J. Willcock, T. Panas, D. Quinlan, and Z. Su. Detecting code clones in binary executables. In *Proc. of ISSTA 2009*, pp. 117–128, 2009.
- $[19]$  , , , . Java DonQuixote. FOSE 2006, pp. 113–118, 2006.
- [20] 谷口考治, 石尾隆, 神谷年洋, 楠本真二, 井上克郎. プログラム実行履歴からの簡潔なシー

, Vol. 24, No. 3, pp. 153–169, 2007.

[21] T. Ueno. Pocketmascot (2001. http://www.tomozon.sakura. ne.jp/wince/About\_PocketMascot/About\_PocketMascot.html.

 $[22]$   $\qquad$ ,  $\qquad$ , Vol. 51, No. 12, pp. 2273–2286, 2010.

- [23] R. Wettel and R. Marinescu. Archeology of code duplication: recovering duplication chanins from small duplication fragments. In *Proc. of SYNASC 2005*, pp. 63–70, 2005.
- [24] R. B. Yates and B. R. Neto. *Modern Information Retrieval Second edition*. Addison Wesley, 2011.